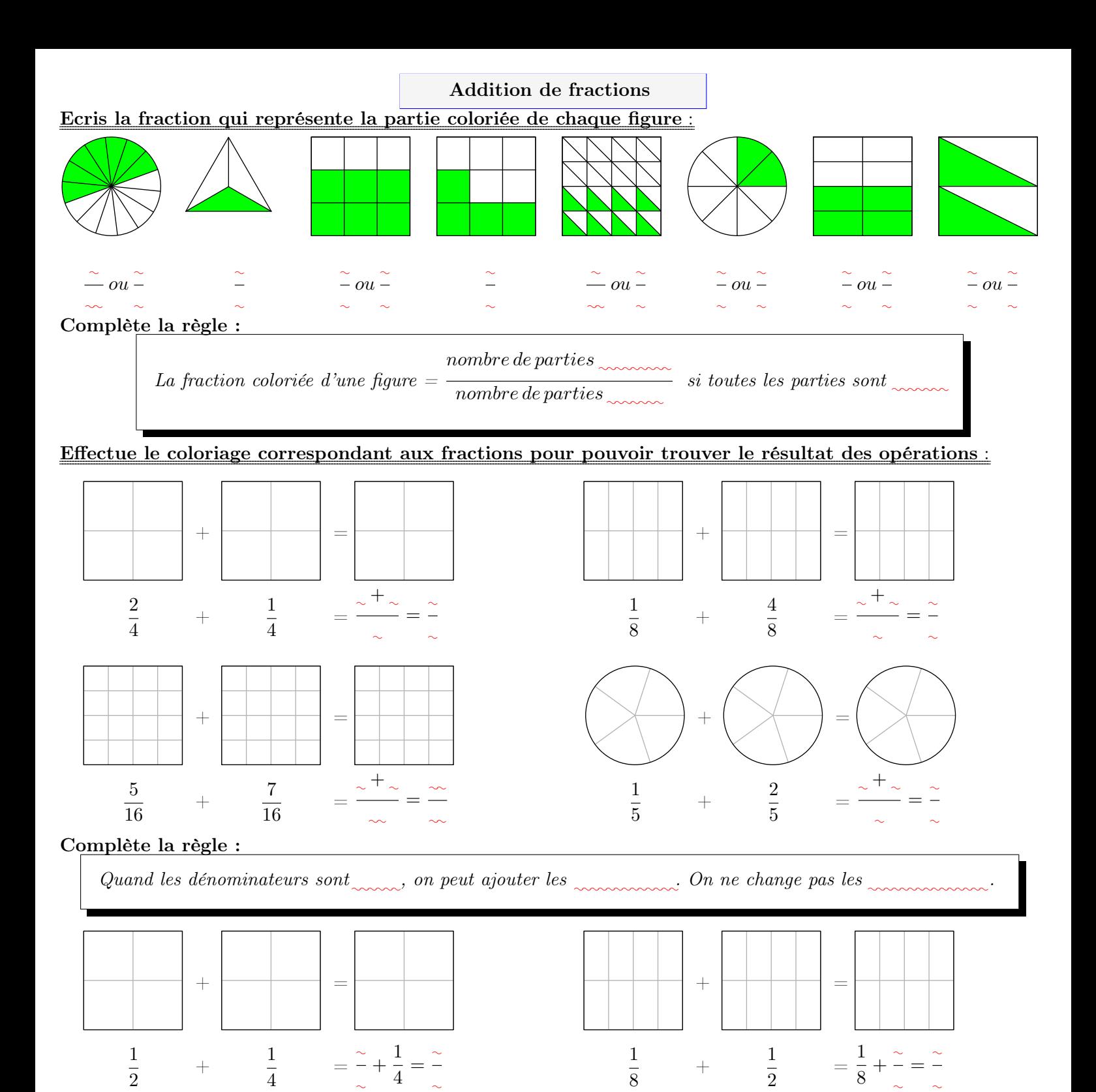

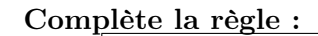

 $+$ 

1 4  $+$  -  $-$ 

7 20

 $=\frac{2}{\pi}$ ✿✿  $+\frac{7}{\alpha}$ 

 $\frac{7}{20} = \frac{6}{10}$  $\sim$ 

Quand les dénominateurs sont ✿✿✿✿✿✿✿✿✿✿ , on ne peut pas ajouter les ✿✿✿✿✿✿✿✿✿✿✿✿✿ . On doit transformer les  $\sim$  pour les rendre  $\sim$ , ensuite on peut  $\sim$  les nouveaux numérateurs.

1 3

 $+$ 

 $+ \triangleright \times \bigtriangledown =$ 

2 9  $=\frac{6}{x} + \frac{2}{x}$ ✿

 $\frac{2}{9} = \frac{2}{9}$ ✿

## Calculer :

$$
\frac{1}{7} + \frac{3}{14} = \frac{1}{14} + \frac{3}{14} = \frac{1}{14} + \frac{1}{14} = \frac{1}{14}
$$
\n
$$
\frac{1}{8} + \frac{7}{30} = \frac{1}{14} + \frac{7}{30} = \frac{1}{14} + \frac{1}{14} = \frac{1}{14} + \frac{1}{14} = \frac{1}{14}
$$